**Repasa las tablas de multiplicar, después sigue el ejemplo y resuelve las operaciones.**

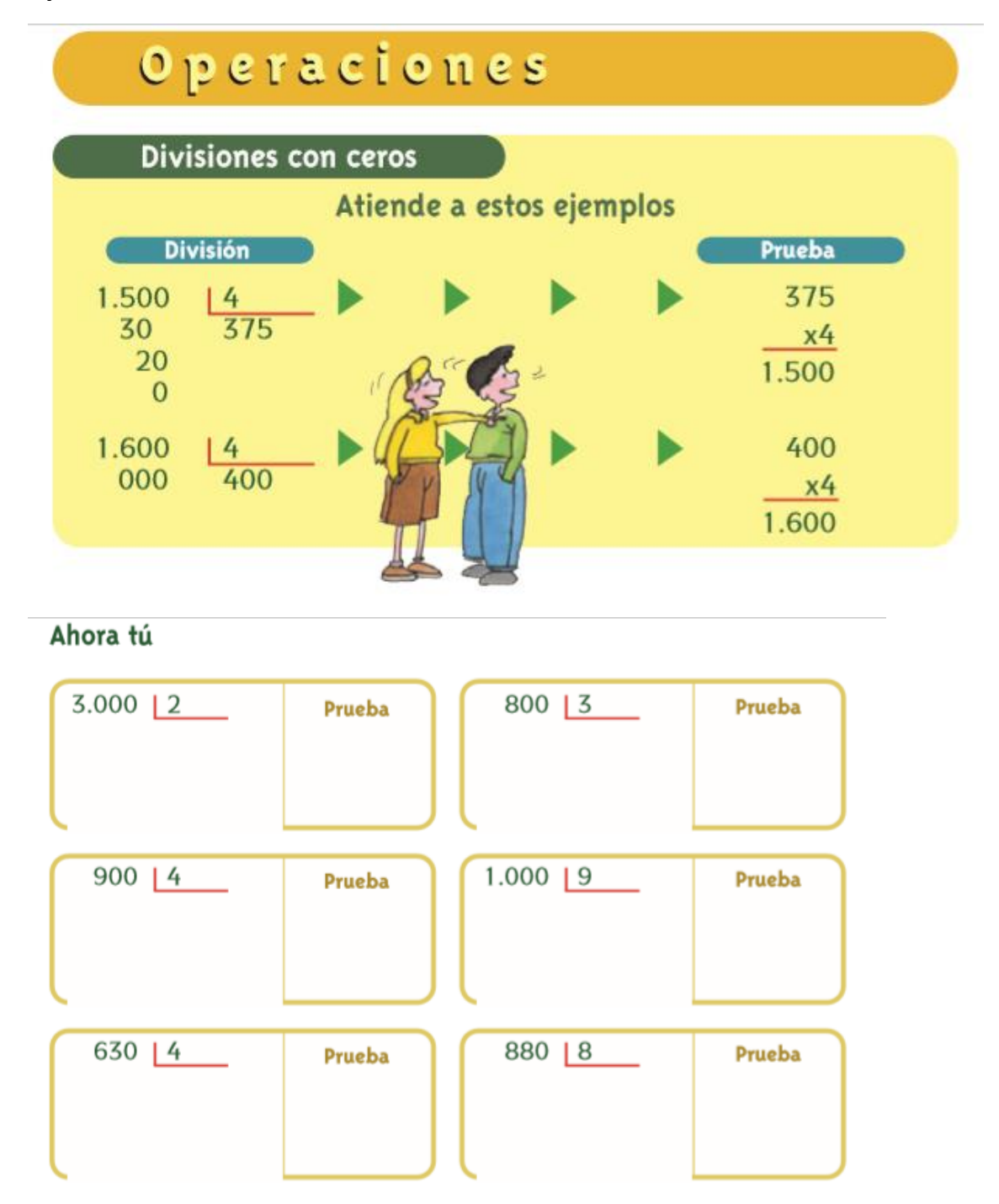

**Resuelve este problema, no olvides poner: datos, operación y solución.**

81 En un depósito de agua al aire libre había 53.684 litros. Después de una fuerte lluvia, había 61.912 litros. ¿Cuántos litros de agua dejó la lluvia?